## For Angela Dugdale & the Broadland Singers Come, my Way, my **Truth, my Life**

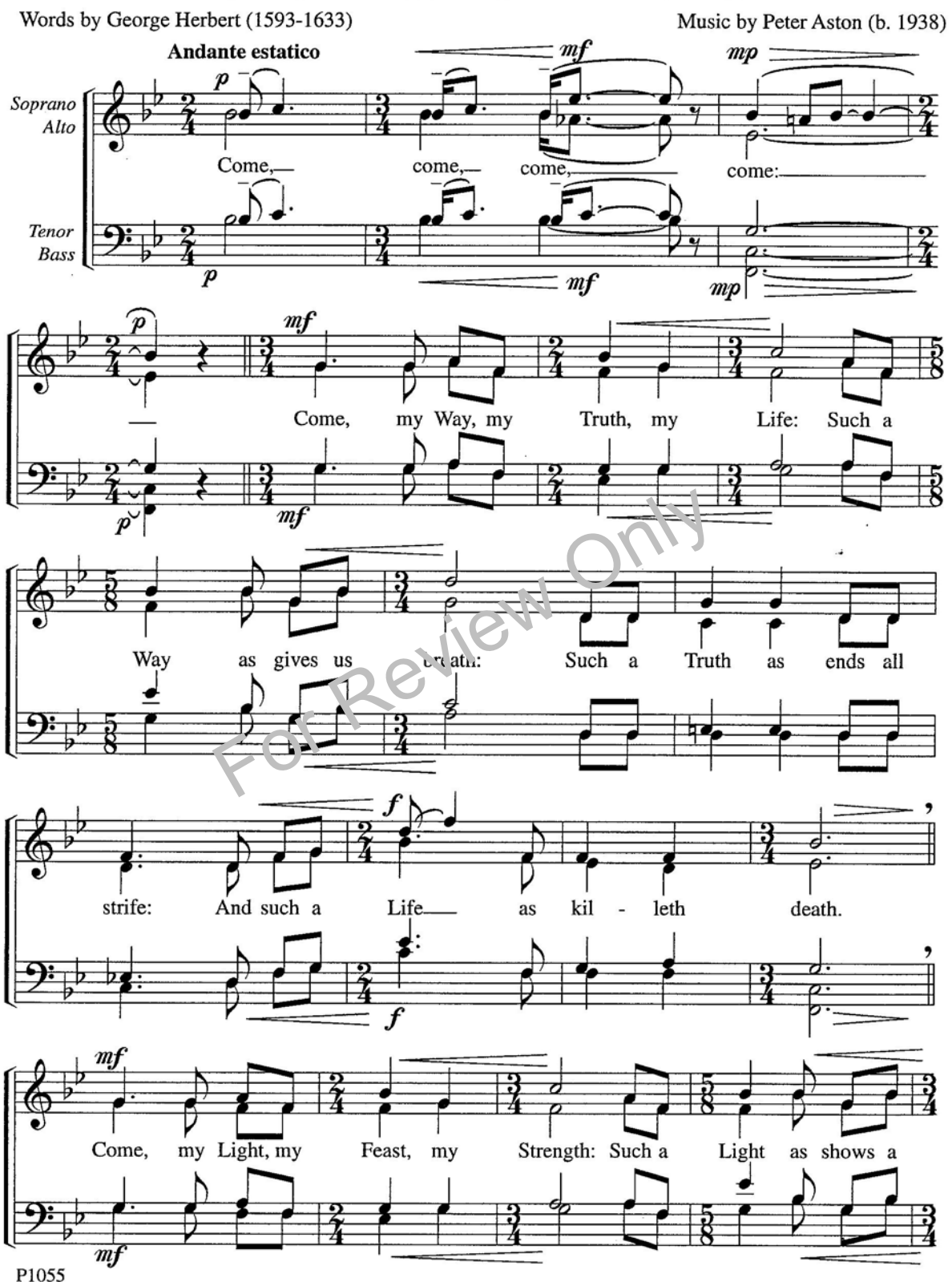

© Copyright 1982, 1995 by Pavane Publishing. All rights reserved. Made in U.S.A. Previously published by the Basil Ramsey Catalog.

Distributed in the U.S.A. and Canada by Intrada Music Group, P.O. Box 1240, Anderson, IN 46015. Distributed worldwide, excluding the U.S.A. and Canada, by Banks Music Publications, The Old Forge, Sand Hutton, York Y04 1LB,

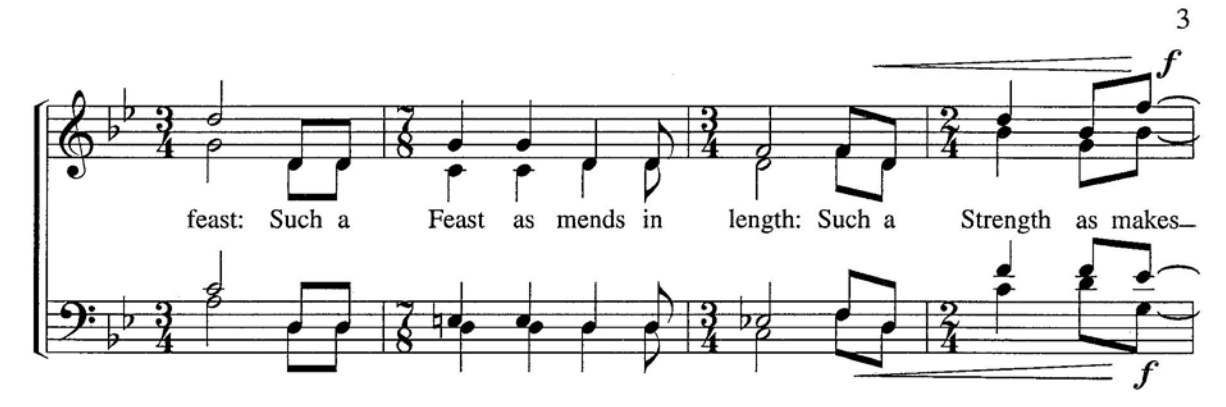

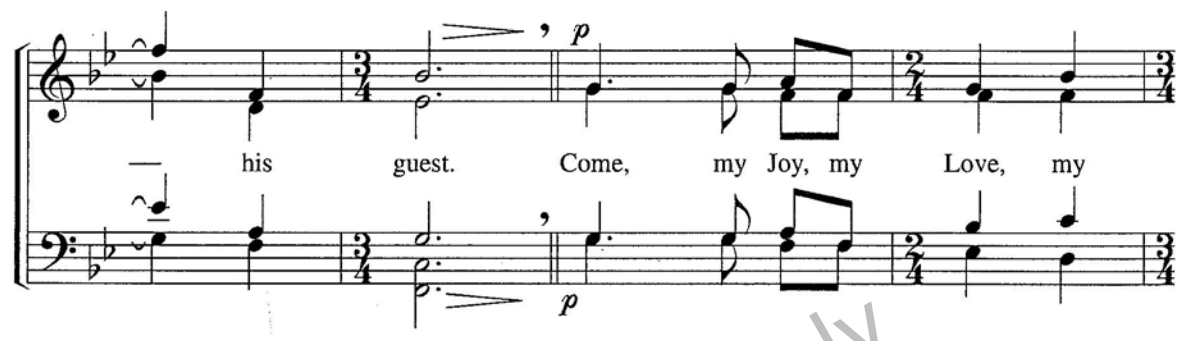

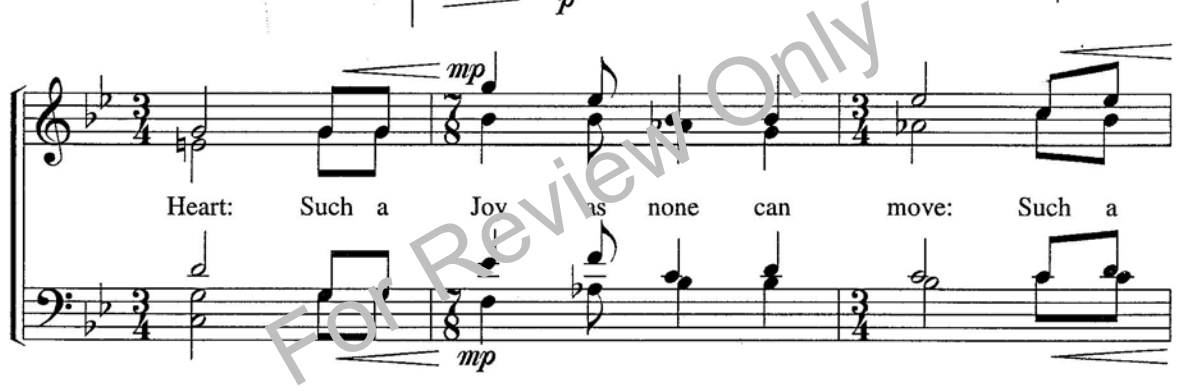

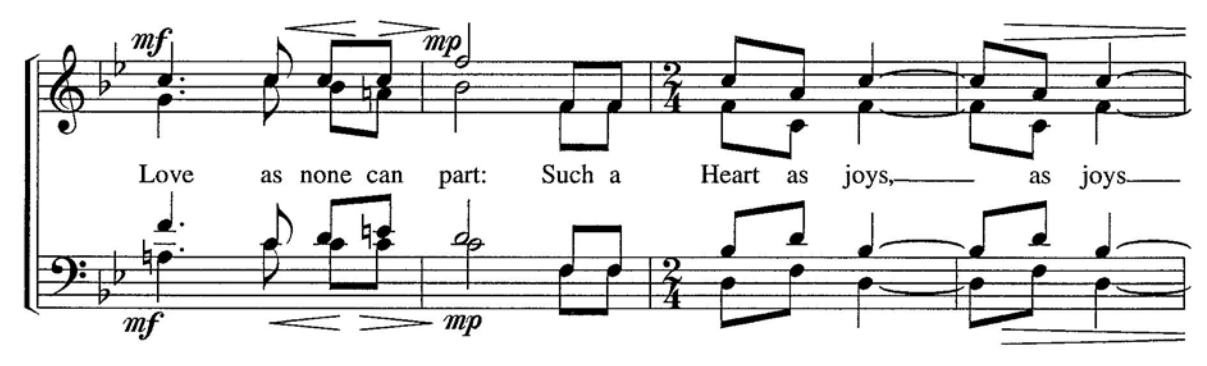

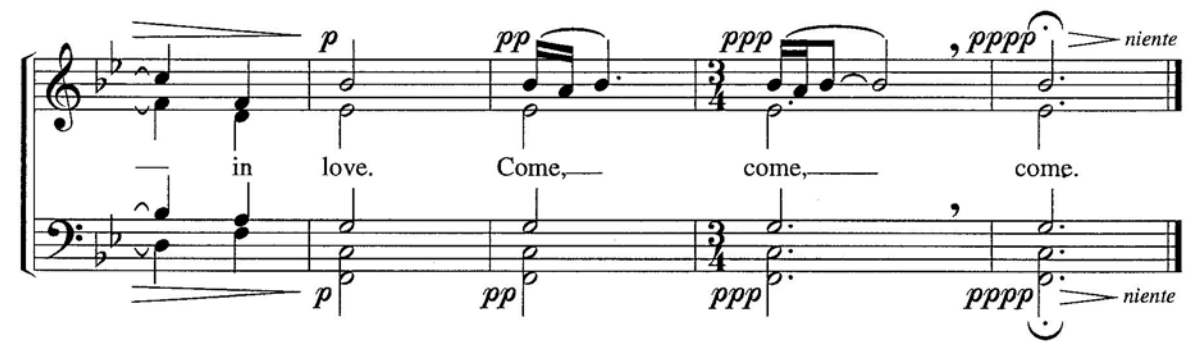